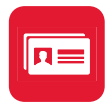

## Get ABBYY Business Card Reader and scan paper cards into actionable contacts

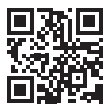

- Download the app from abbyybcr.com
- 2 Open the app and tap  $(i)$  on the main screen
- **3** Tap and hold the  $(i)$  About option until you are asked to enter a promo code

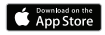

4 Enter this code: MWC19

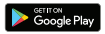

That's it! Now you can enjoy the premium features free of charge for three months.

## Any questions? Ask us at mobilegift@abbyy.com

## Learn more about our mobile solutions and technologies

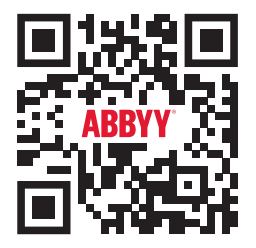

abbyy.com/mwc19